## UNIT PLAN

**Course Number:** 071-001 through 071-003 and 071-002 through 072-003

**Discipline:** Computer Science (Media Arts)

**Grade Level:** 9-12

**Course Length:** 1 Semester

**Credits:** 3

## **Course Description:**

The purpose of this course is to prepare you for a future where you can properly harness fundamental Web design skills. The course covers Hypertext Markup Language (HTML), CSS Style Sheets and introduces students to Dreamweaver, Photoshop and PDF writer as it pertains to Web Design. Students will learn project management skills while working on peer group activities and independent assignments. Major projects will focus on Design skills in Photoshop and building a portfolio Website. Many professions value an employee who is proficient in the basics of HTML, Adobe Dreamweaver and Photoshop. This class will provide you with the skills necessary to apply these technologies in such a way that you could use them to create educational and personal projects on your own time.

## **School-Wide Student Expectations:**

**Problem Solving**, The student's problem solving exhibits all of the following:

- \* Identifies and describes the problem
- \* Draws information from a variety of sources
- \* Addresses all essential conditions of the problem
- \* Presents correct work or computation with evidence of reflection checking
- \* Shows understanding of underlying concepts and procedures
- \* Presents strong supporting arguments and/or facts with great clarity and organization

**Writing,** The student's writing exhibits all of the following:

\* Convention of proper usage for academic writing

\* An understanding of audience through word choice, vocabulary, tone and style

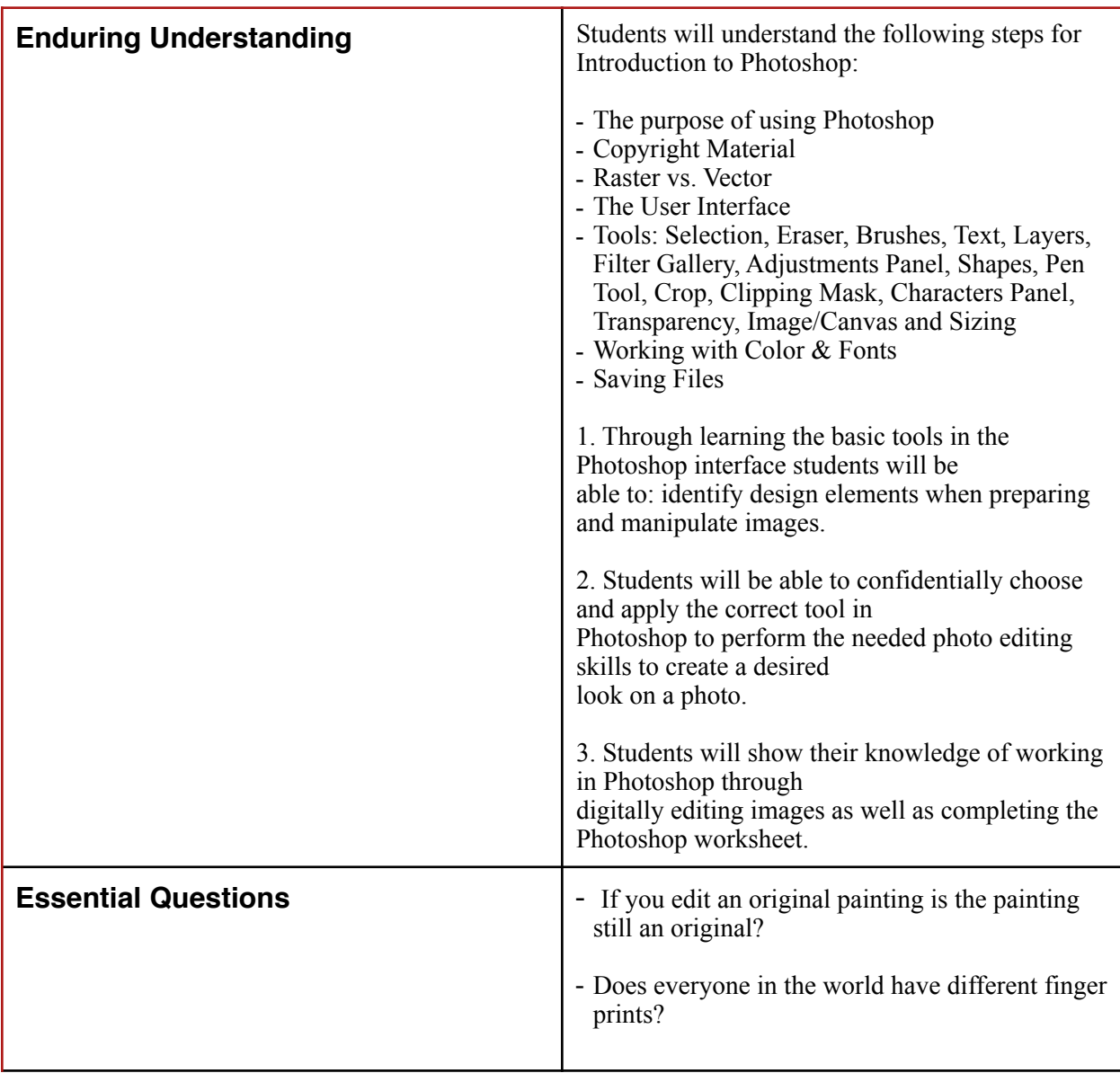

## **Unit: Introduction to Photoshop**

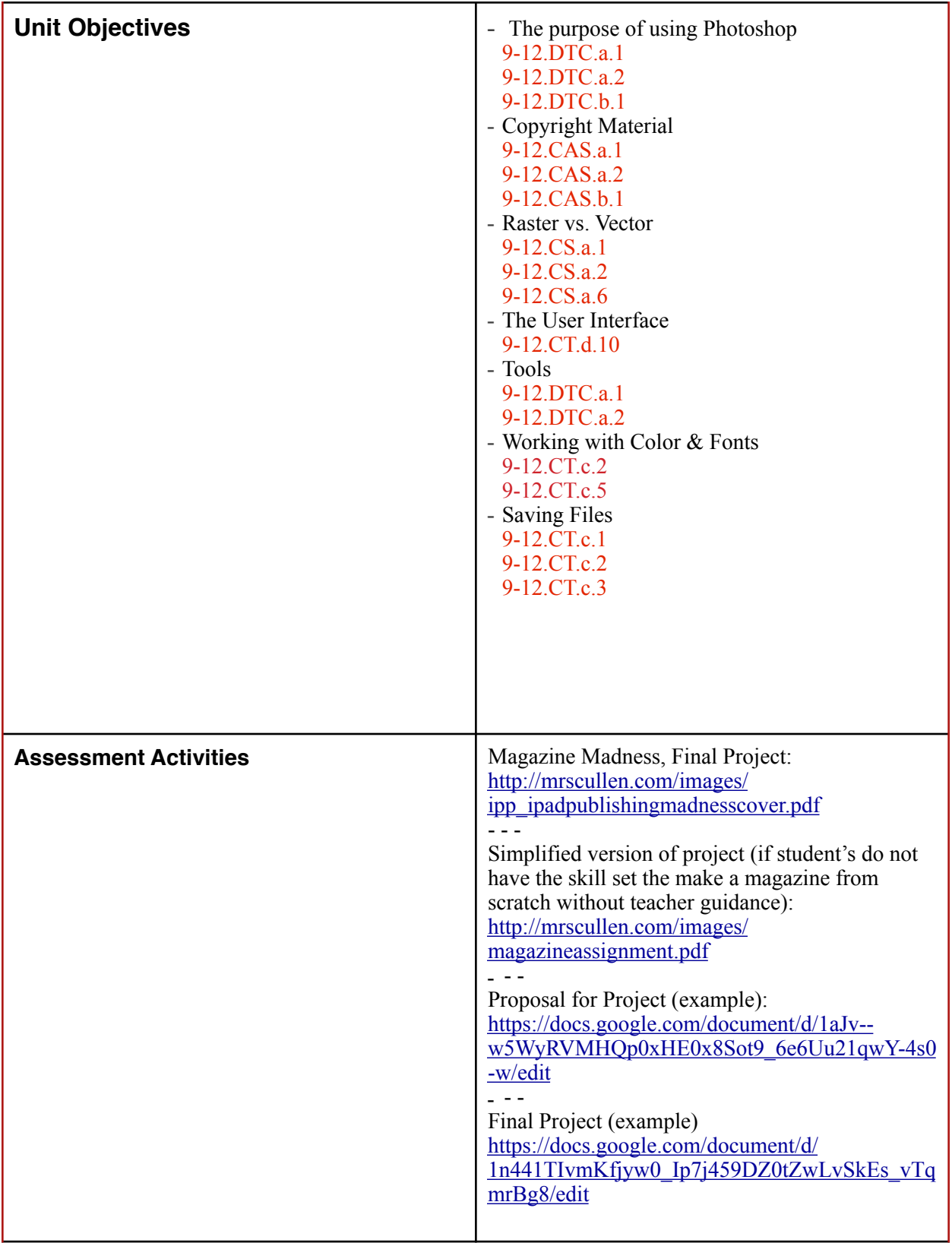

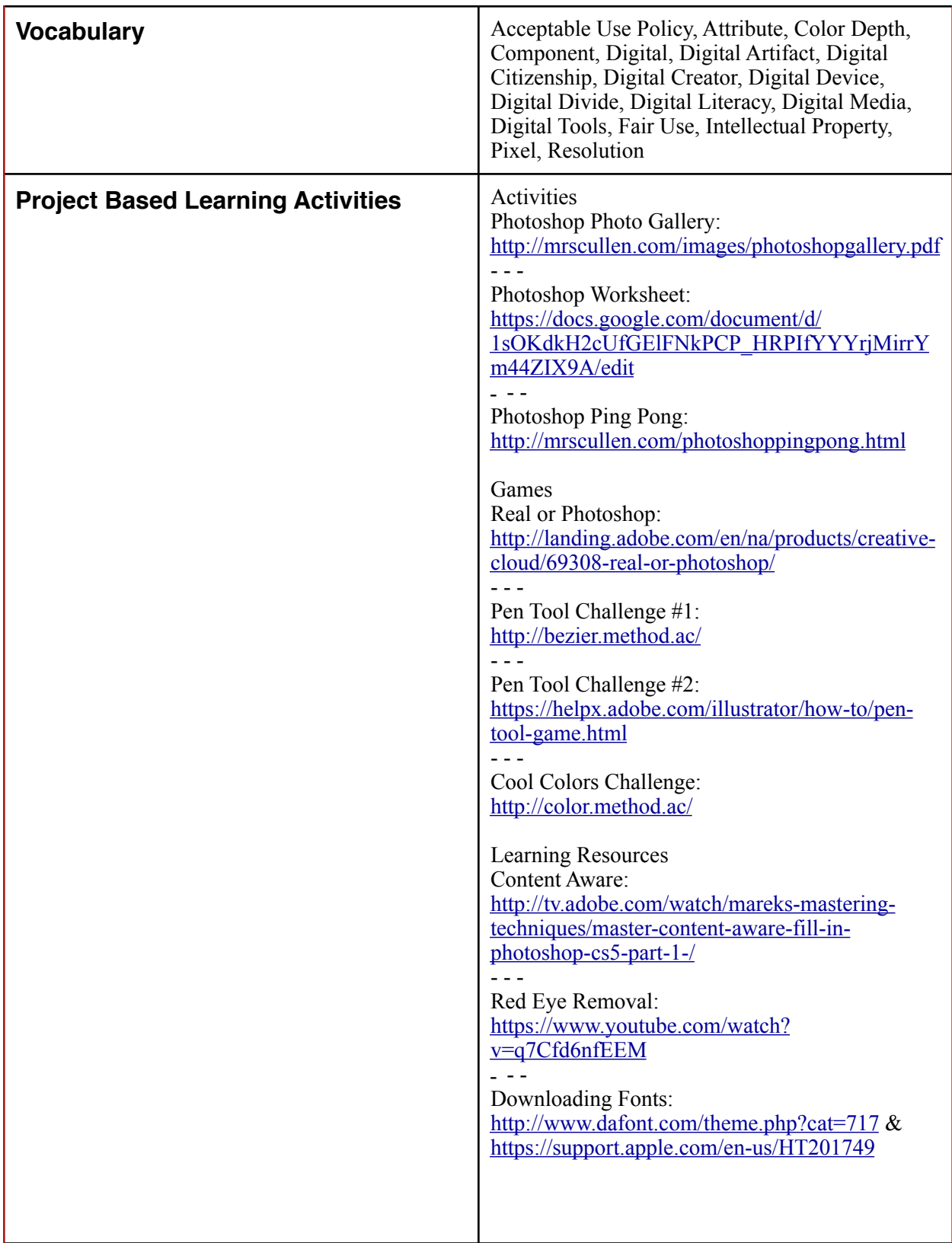

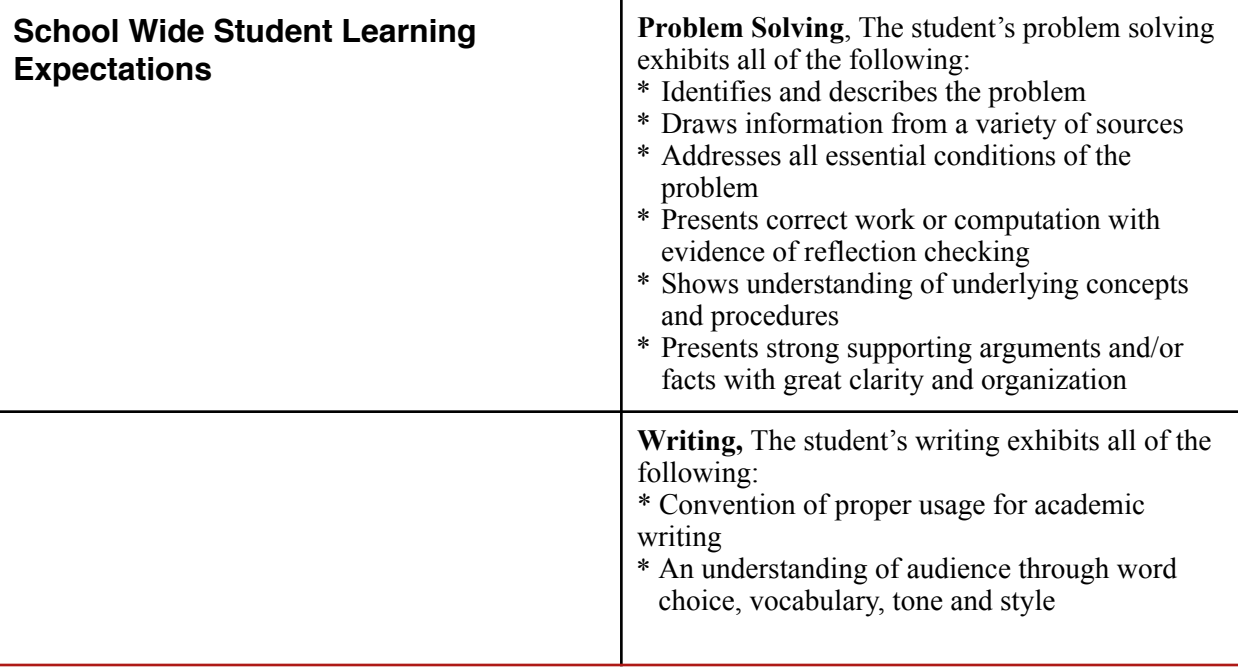